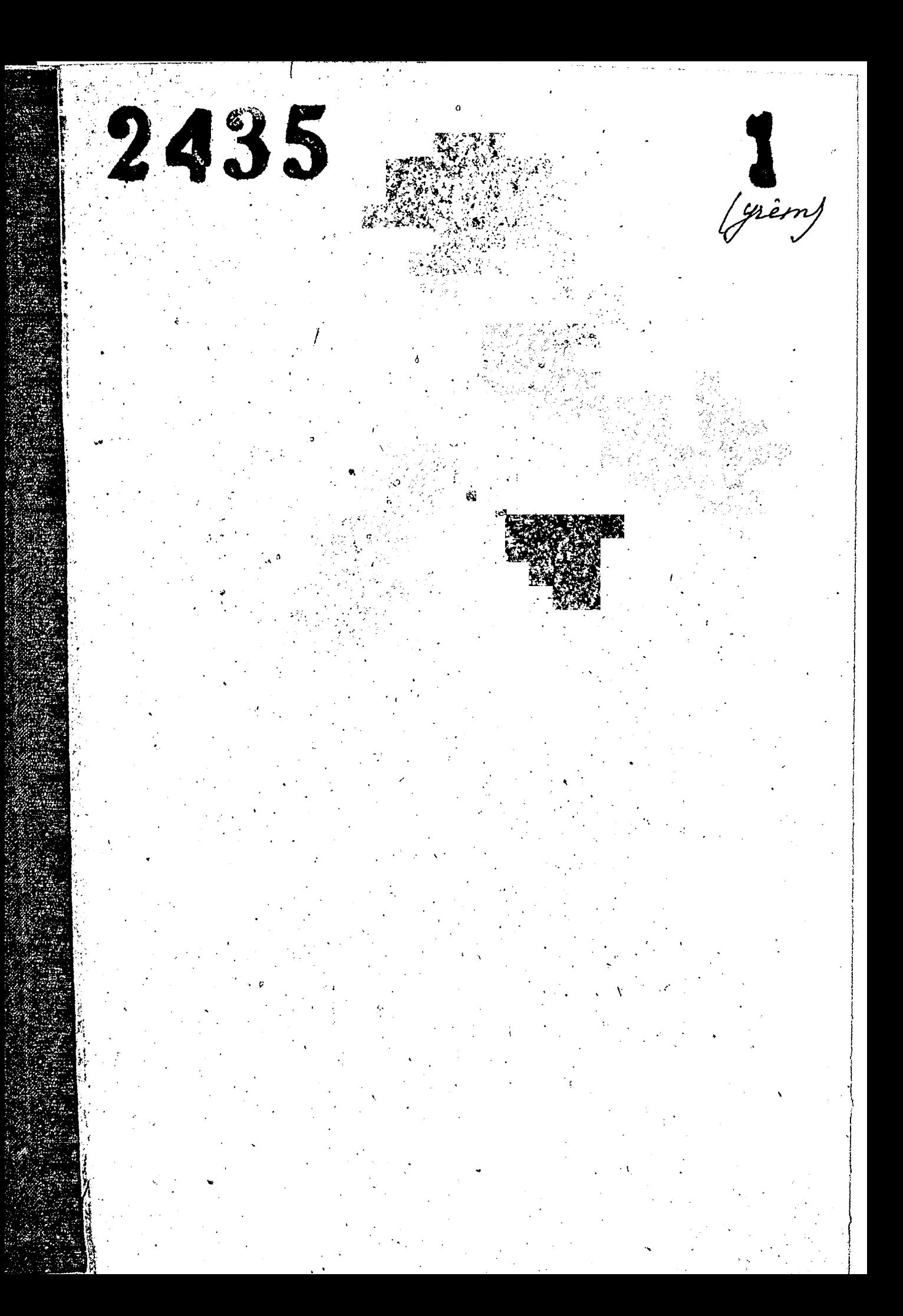

ЗАПОРОЖСКИЙ ОВЛАСТНОЙ ГОСУДАРСТВЕННЫЙ АРХИВ The heaven No Dugle Pasorer Gearmenus (Ore) 3 au vroem en opvoneer voent por eliminaries -<br>Ofda Ineel opvogannemt caap : somopowse.<br>Unpens 1954. Omgen Paborer Crea omerend. (bc) 3 au oyo ru ru oyo snep wery os elumi-HH very cap г. Заидрошая.

ФОНД № p-2435

Инвентарная опись  $\alpha$  /

Nogoannes no goke

Назвалие части фонда

لأبيه

 $\epsilon$ 

 $\alpha$ 

крайние годы материалов 1952-1957,

## OHMCb

лел и других материалов "1 за 1952-1954 годы, подлежатих сдаче в Государственный архив.

:⊯ №:№ или :K-BO Крайние даты  $\cdot$ п/п $\cdot$ иное -crpa обозна-Название дел и других HMI материалов нение: :дела в гекущем: тпроизводстве: 5  $\ddot{4}$  $\mathbf{B}$  $:1$ 2 1952 год OBUWN OTHEL ţ 2 января 1952 г.<br>24 ноября 1952 г. Решения исполнительного. 1. 150 комитета Запорожского областного Совета депурабыла татов трудящихся и переписка с ним по вопросам "Рабочего снабжения". Приказы по отделу Рабо- $\widehat{\mathcal{Z}}$  . 2 января 1952 г.<br>\* ¤рня 1952 г. 177 чего снабжения Запорож- $2\overline{1}$  **MIDHA** Быбыла гидроэнергостроя за 1952 год. 24 июня 1952 г.<br>28 ноября 1952г. 167 Выбыле Приказы и распоряжения<br>по отделу рабочего снабз. жения Запорожгидроэнергостроя. ОТДЕЛ КАДРОВ Приказы по отделу рабоа. чего снабжения Запорож-2 января 1952 г.<br>30 октября 1952 г. 168 гидроэнергостроя на прием и увольнение рабо-<br>чих ОРС"а за 1952 год. 7

Ś.

 $\tilde{\bm{\omega}}$ 

ſ

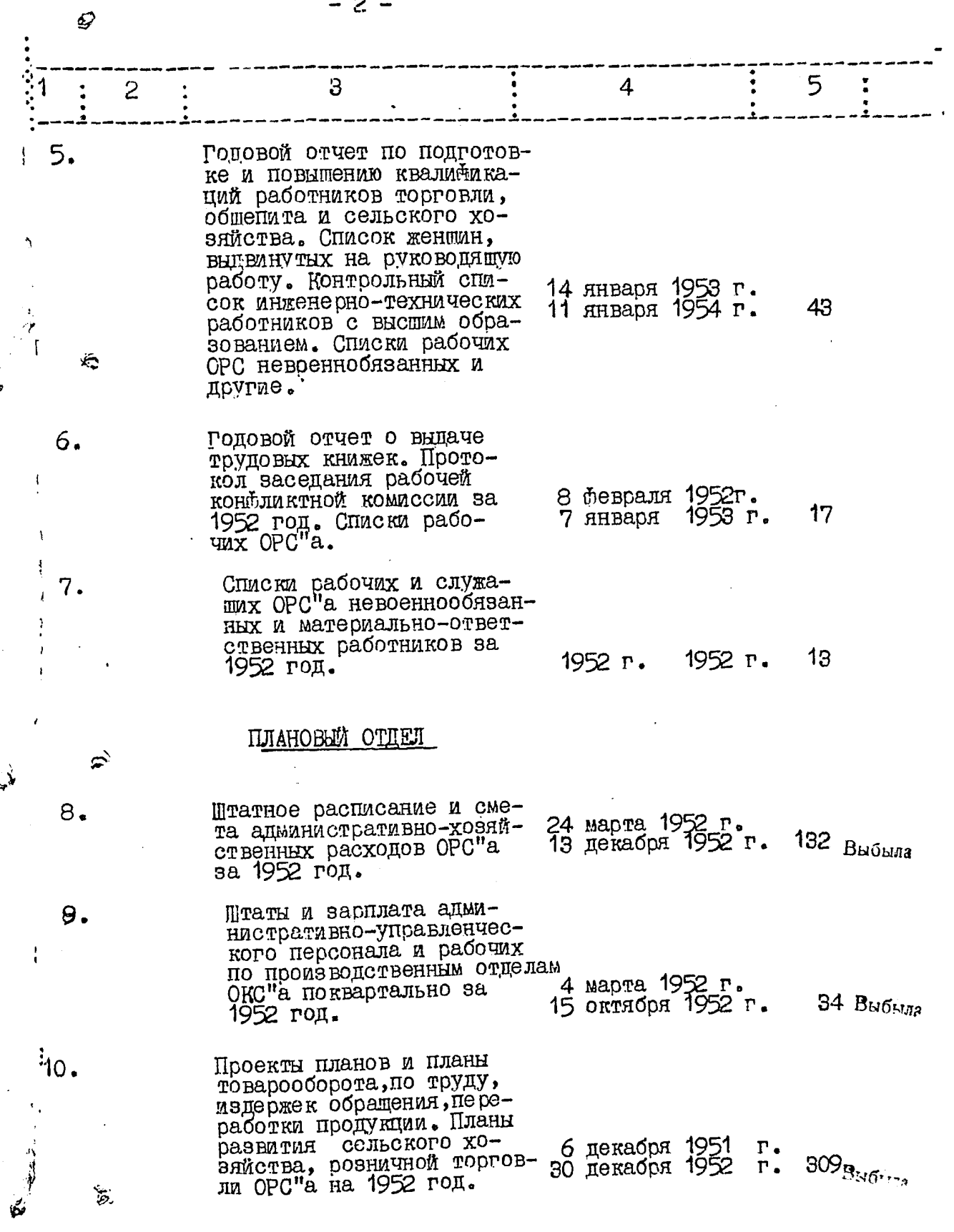

 $\frac{d}{dt}$ 

÷,

 $\mathcal{F}$ 

 $\ddot{\phantom{0}}$ 

 $\lambda$ 

 $\ddot{\phantom{0}}$ 

 $\frac{1}{2}$  ,

 $\hat{\mathcal{A}}$ 

 $\mathbf{r}$ 

 $\bar{I}$ 

 $-8-$ 

 $\mathcal{J}_{\mathcal{A}}^{\dagger} % was {\mathcal{I}_{\mathcal{A}}^{\dagger}} \mathcal{J}_{\mathcal{A}}^{\dagger} % was {\mathcal{I}_{\mathcal{A}}^{\dagger}} \mathcal{J}_{\mathcal{A}}^{\dagger} % was {\mathcal{I}_{\mathcal{A}}^{\dagger}} \mathcal{J}_{\mathcal{A}}^{\dagger} % was {\mathcal{I}_{\mathcal{A}}^{\dagger}} \mathcal{J}_{\mathcal{A}}^{\dagger} % was {\mathcal{I}_{\mathcal{A}}^{\dagger}} \mathcal{J}_{\mathcal{A}}^{\dagger} % was {\mathcal{I}_{\mathcal{A}}^{\dagger}} \mathcal{$ 

 $\mathcal{L}^{\mathcal{A}}(\mathcal{L}^{\mathcal{B}}(\mathcal{L}^{\mathcal{B}}(\mathcal{L}^{\mathcal{B}}(\mathcal{L}^{\mathcal{B}}(\mathcal{L}^{\mathcal{B}}(\mathcal{L}^{\mathcal{B}}(\mathcal{L}^{\mathcal{B}}(\mathcal{L}^{\mathcal{B}}(\mathcal{L}^{\mathcal{B}}(\mathcal{L}^{\mathcal{B}}))))$ 

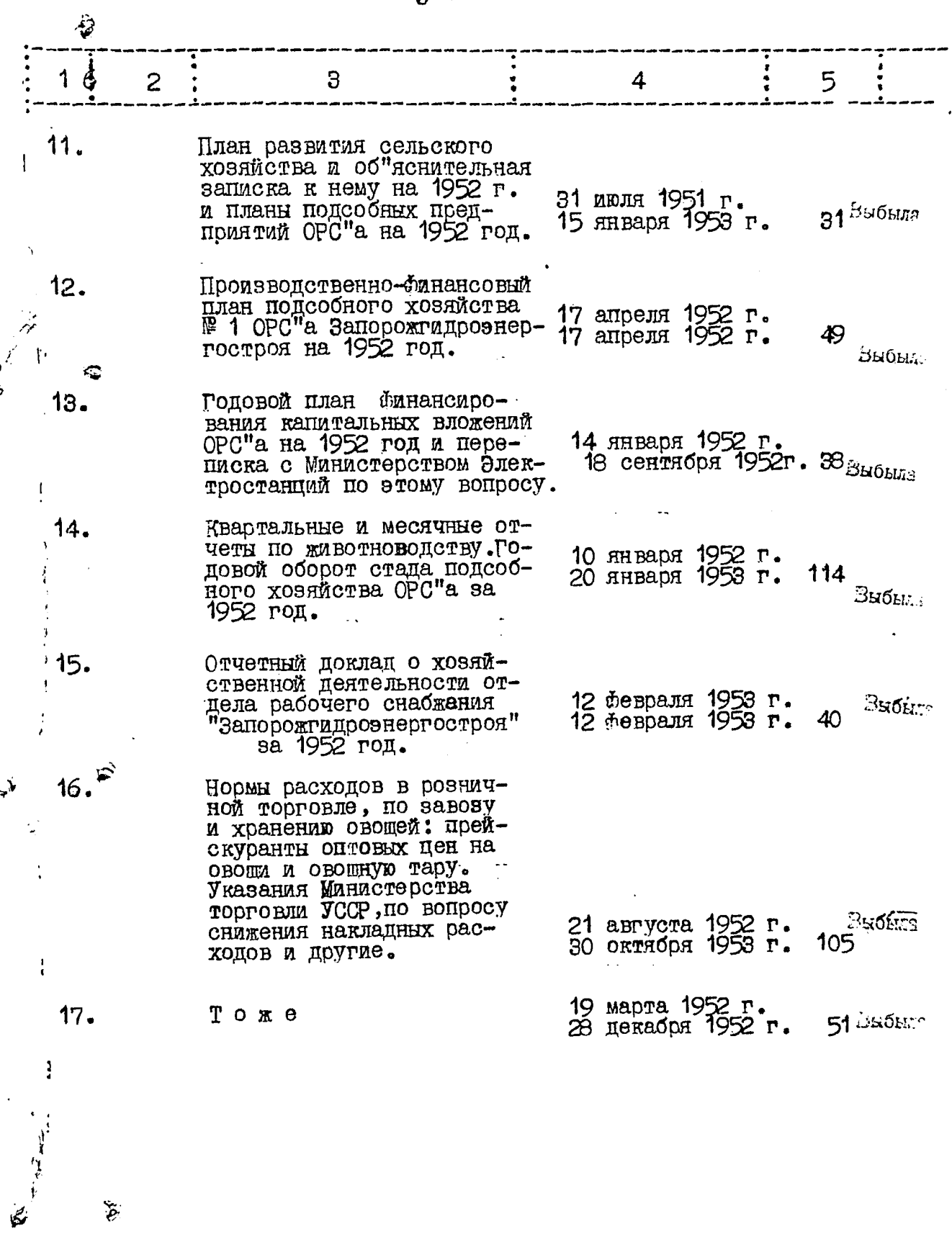

**E** 

ी है जिस<del>का कहा</del> था।

 $\ddot{\phantom{0}}$ 

i di serie serie <del>dale</del>

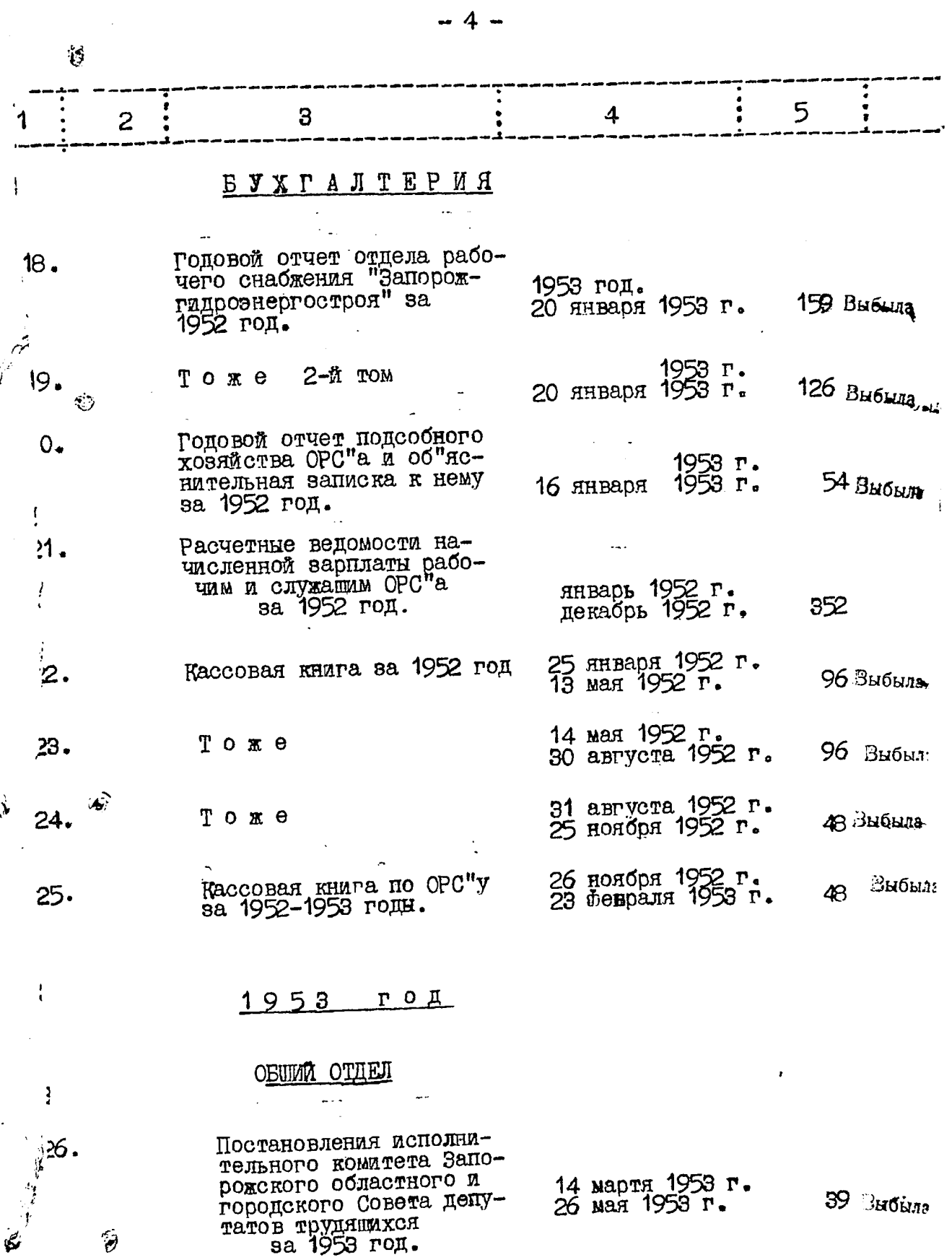

ೊಡು

 $\overline{\phantom{a}}$ ý.

 $\lambda$ 

 $\ddot{\phantom{0}}$ 

 $-5-$ 

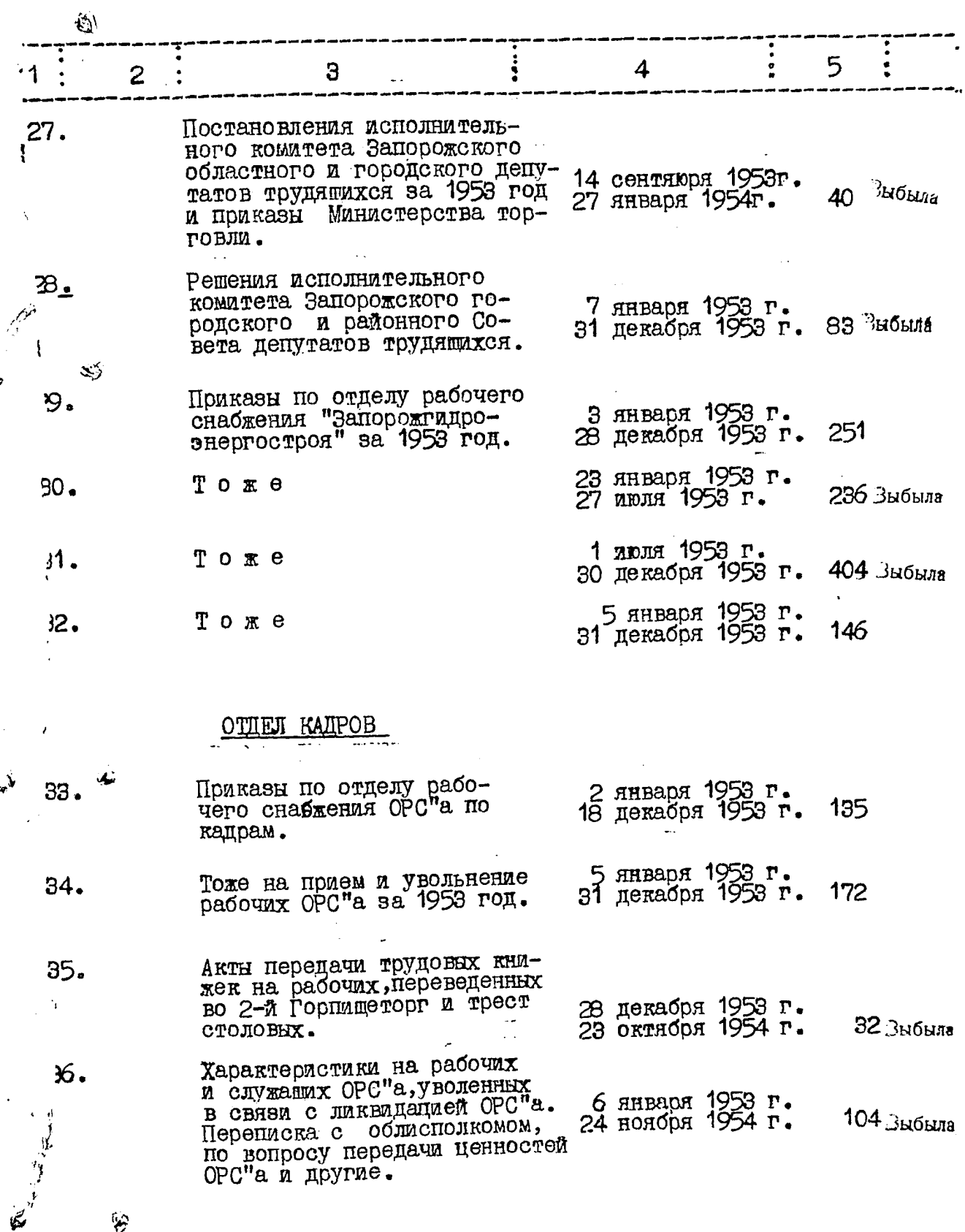

 $\hat{\mathbf{r}}$ 

لأر

 $\overline{a}$ 

 $-6-$ 

l<br>P

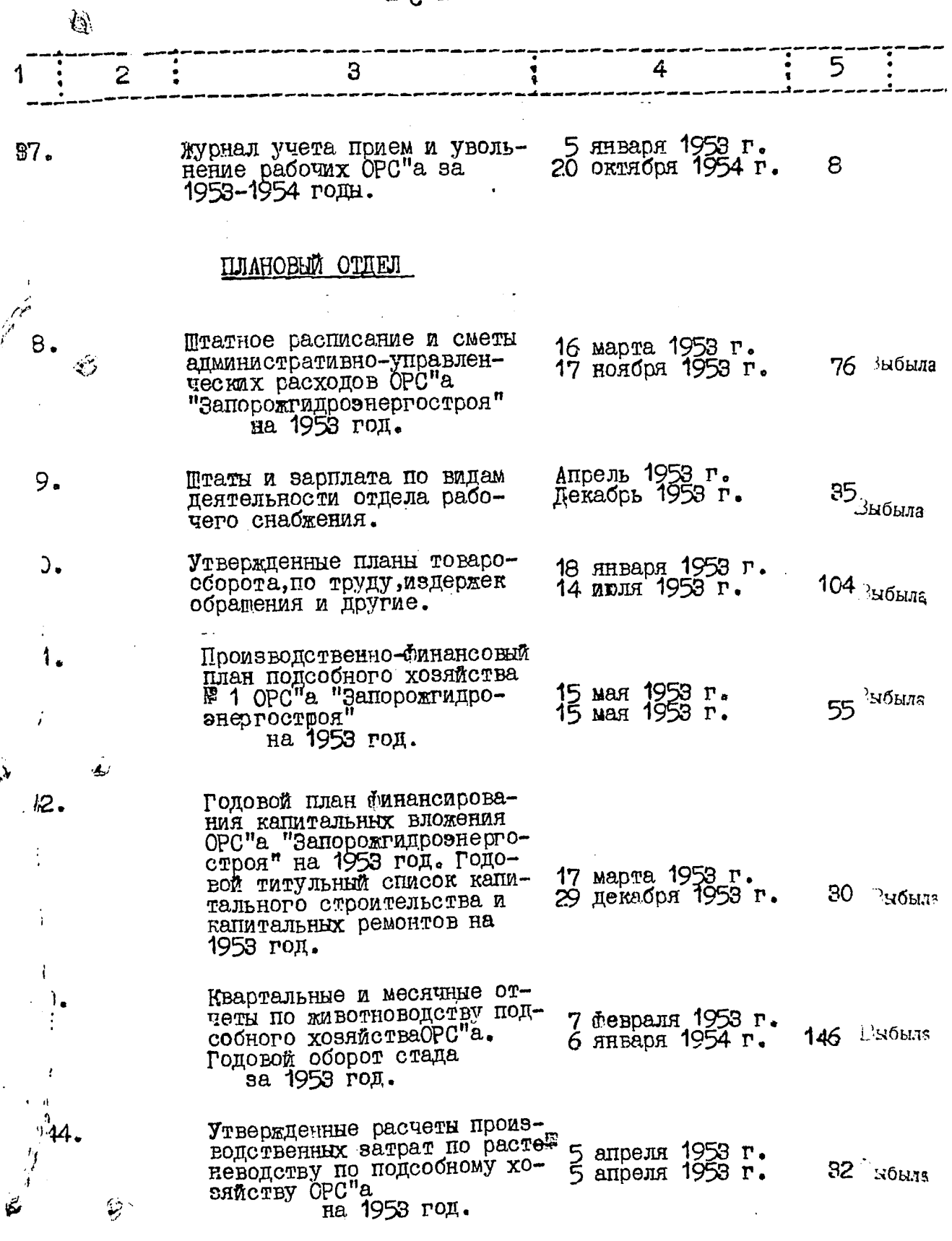

 $\bar{1}$ 

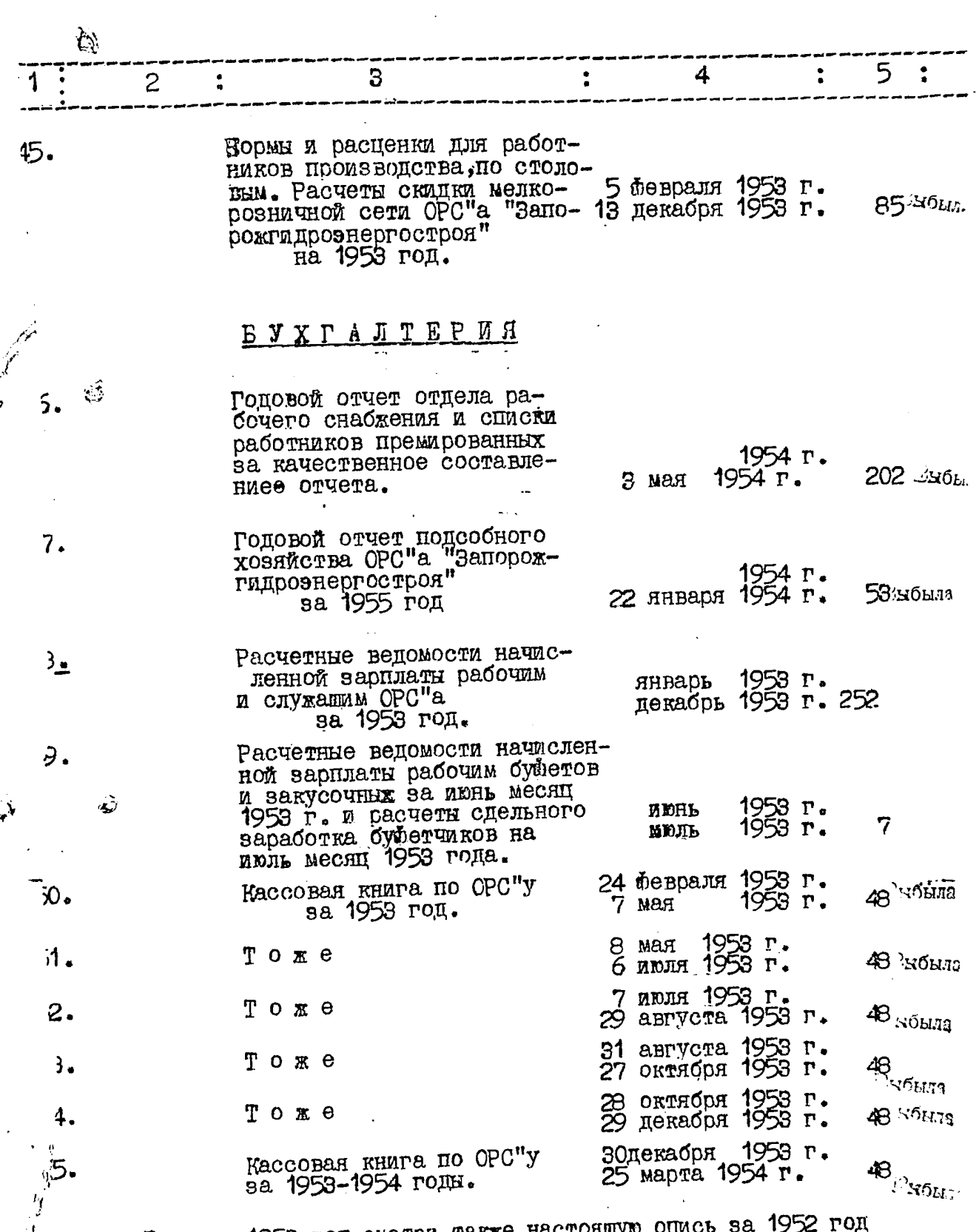

Дела за 1953 год смотри также настоящую опись<br>дела № № 5,6,9,13,18,19,20 и 25.

 $\mathcal{A}^{\prime}$ 

 $-7-$ 

Ĵ

فنكا

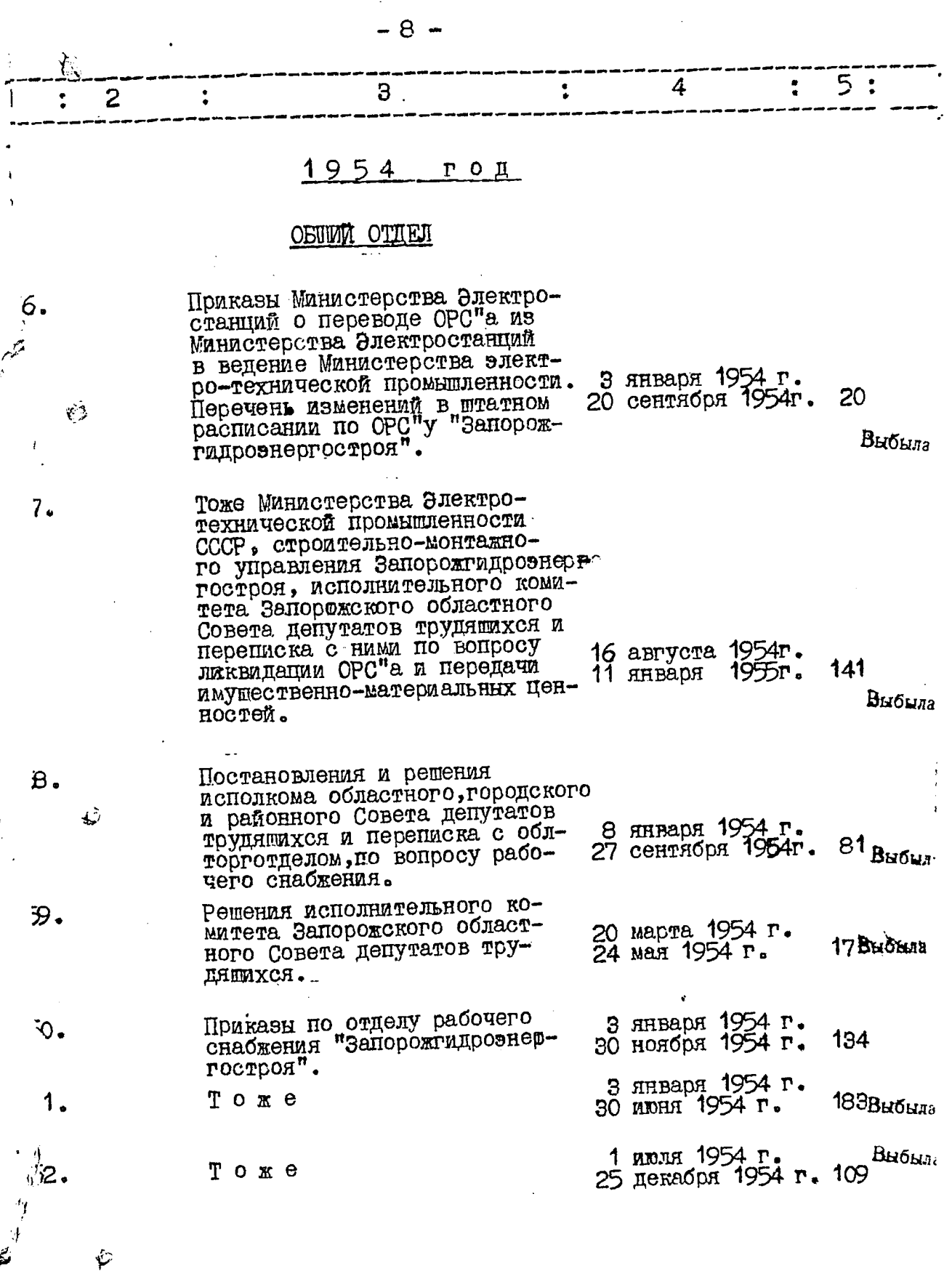

 $\frac{1}{\sqrt{2}}\sum_{i=1}^{\infty}\frac{1}{\sqrt{2}}\left(\frac{1}{\sqrt{2}}\sum_{i=1}^{\infty}\frac{1}{\sqrt{2}}\sum_{i=1}^{\infty}\frac{1}{\sqrt{2}}\right)$ 

 $\ddot{\phi}$ 

Ţ

متعا

 $-9-$ 

 $\hat{\mathcal{A}}$ 

 $\frac{1}{2} \frac{d^2}{dt^2}$ 

 $\hat{\sigma}$  , and  $\hat{\sigma}$ 

سمادا المتلبان

الوسطانين  $\hat{\mathcal{A}}$ 

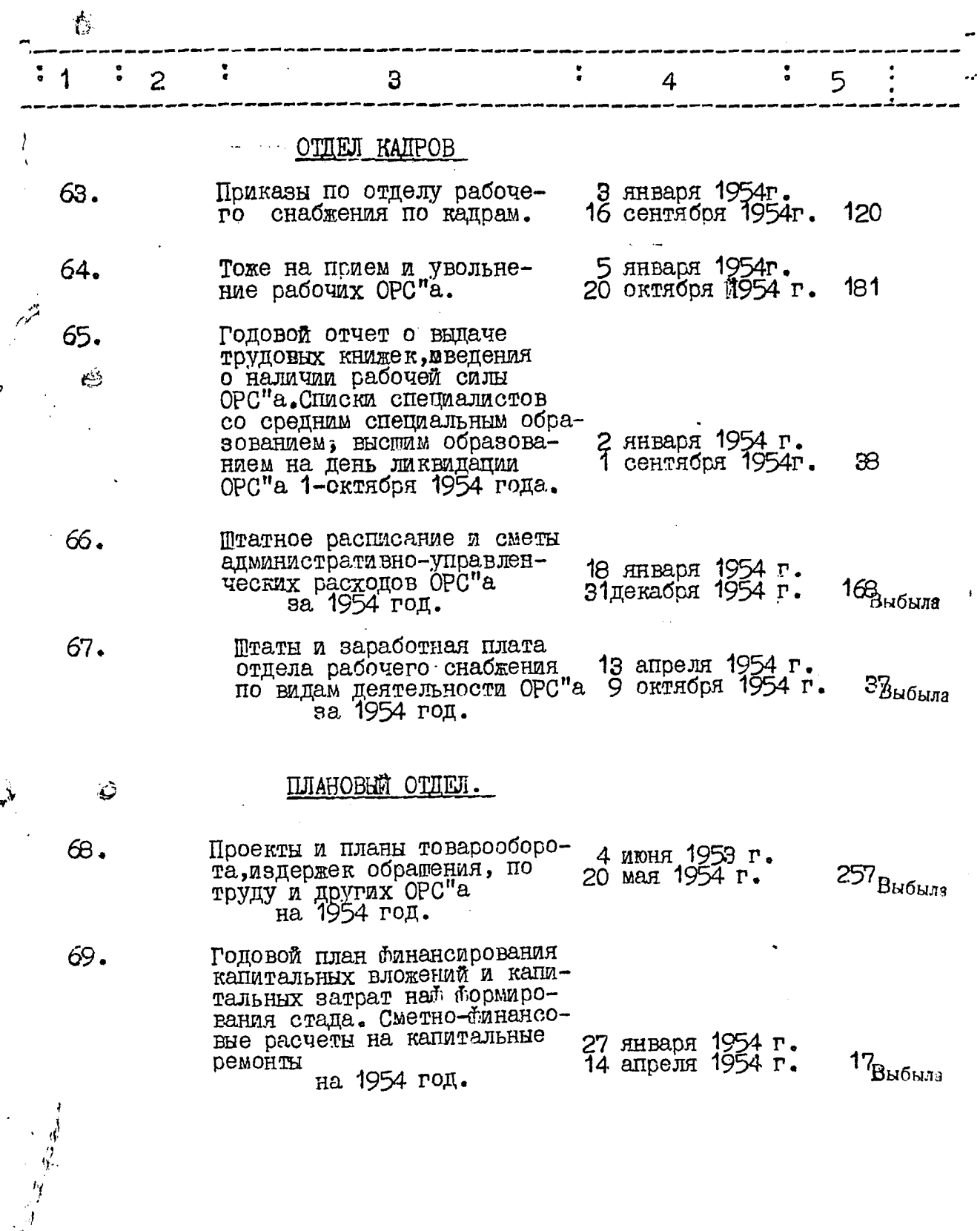

 $\sim$ 

 $\ddot{\triangledown}$ 

المناطق المحاسب

in 1977 in dealer von.<br>S

 $\overline{)}$ 

 $\hat{\mathbf{v}}$ 

 $\mathcal{L}_{\mathcal{A}}$  and  $\mathcal{L}_{\mathcal{A}}$  is the following the  $\mathcal{L}_{\mathcal{A}}$  and  $\mathcal{L}_{\mathcal{A}}$  and

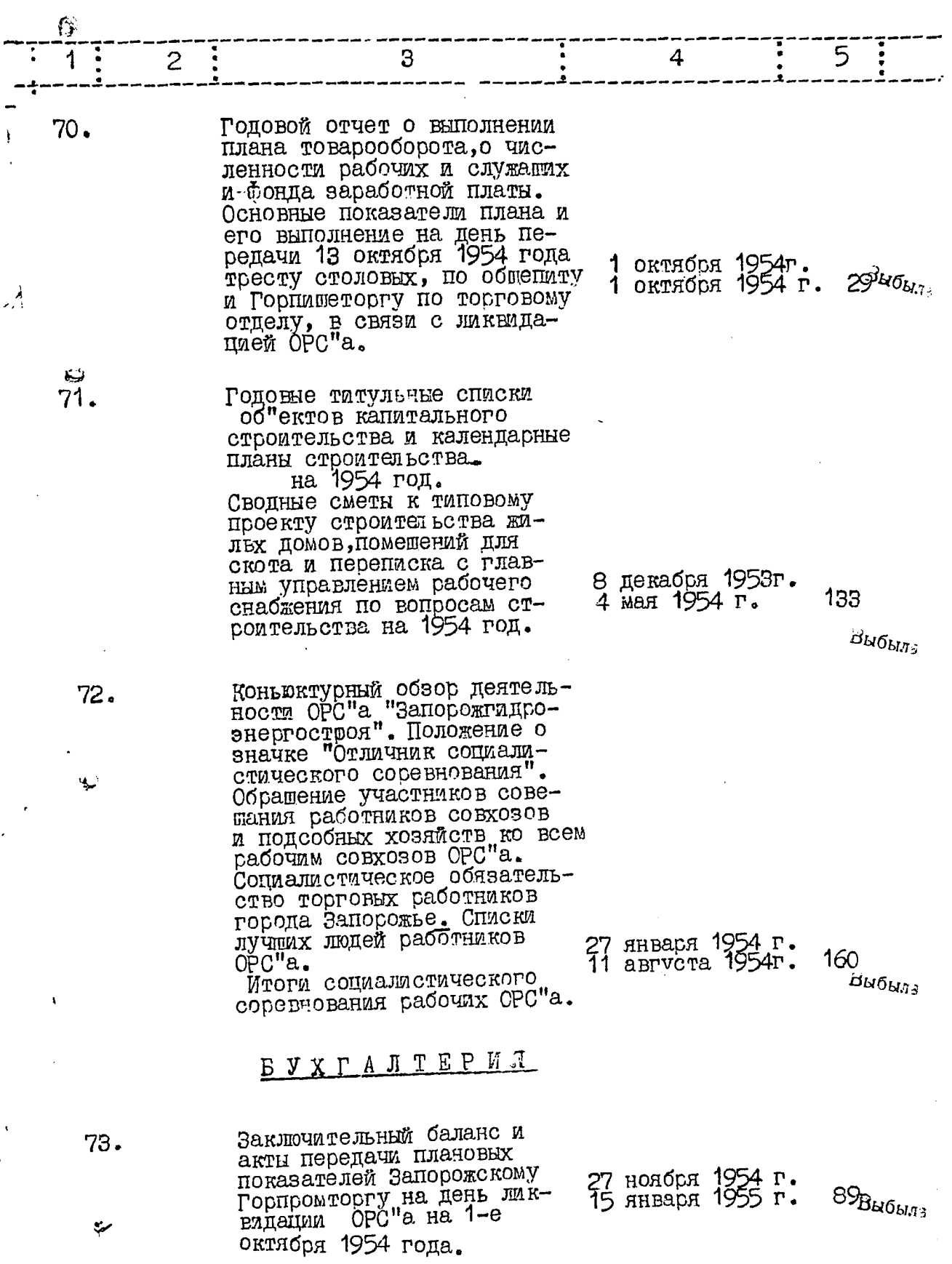

الأسرامين

 $\ddot{\phantom{a}}$ 

.<br>Sila

 $-11 -$ 

 $\bar{\beta}$ 

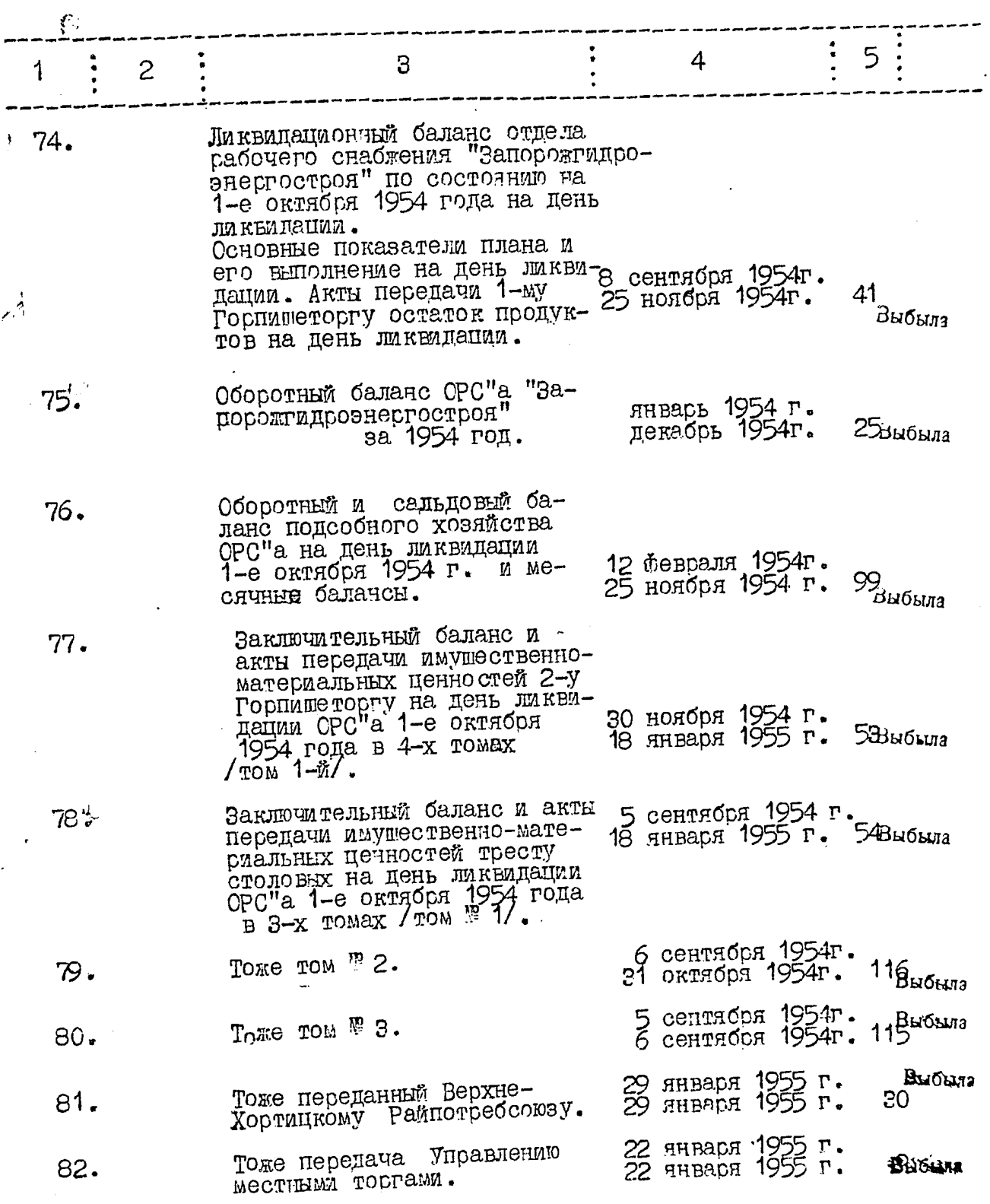

ىنتە

 $\ddot{\phantom{0}}$ 

 $\mathcal{F}$  is decreased for the  $\mathcal{F}$ 

 $\ddot{\phantom{0}}$ 

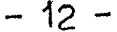

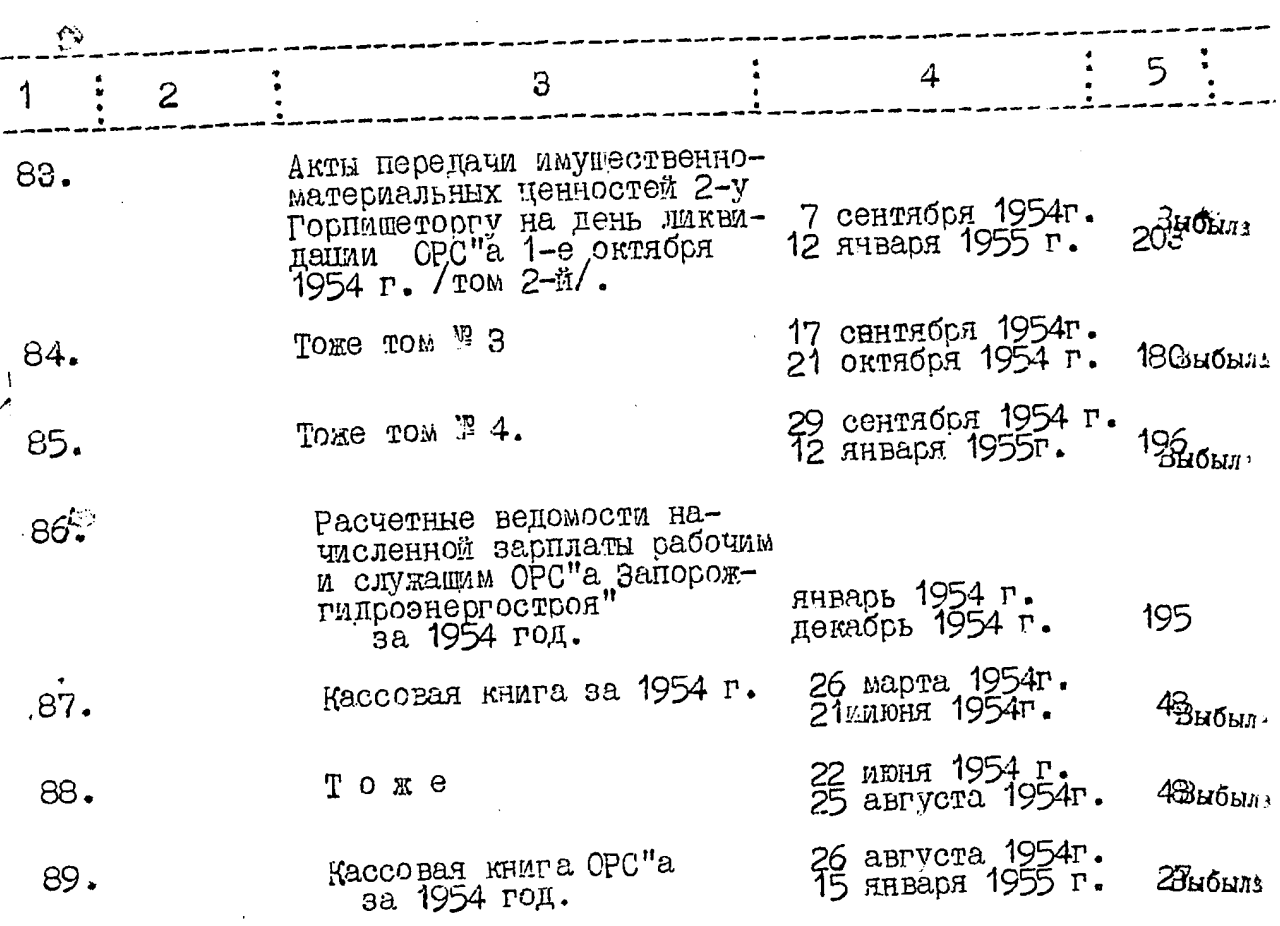

Дела за 1954 год смотри также настоящую опись за 1953 год дела № № 27,35,36,37,43,46,47,55.

В настоящую опись включено 89 / восемьдесят девять

Cohs: Mar. OPCa Sanopouxieprorpois<br>Rommes: Hard OP 30 mopeme koro esserent B gavinger onnet brucent 89

Umarolas bepus.<br>17. XIII s. us. ufo Cerf B gommen omices buccent 17<sub>,</sub> éjtet . Eonardo a Guivisonemus gene NN 1, 2, 3, 8, 9, 10, 11-20, 24 (2, 23, 24, 25, 26, 24, 28, 30, 31, 35, 36, 38, 39, 40, 41, 42, 43, 44, 45, 46, 47,<br>50, 5.1, 52, 53, 54, 55, 56, 57, 58, 59, 61, 62,  $6668768, 68970, 71-80, 81 - 85, 87, 8889$ F 2 g. 15,06.82. Apaubues Ikes

بيءَ

B January  $\int\limits_{-\infty}^{\infty}f$  $\frac{1}{2}$ **Умеровано** ñв '<br>sk